# Learning GraphQL and Relay

#### **Chapter 1: An Introduction to GraphQL and Relay**

```
GraphiQL
                        Prettify
                                                 | "data": {
 1 - {
 2 person(personID: 4) {
                                                       "person": {
  "name": "Darth Vader",
  "birthYear": "41.9BBY",
  "homeworld": {
         birthYear
         homeworld {
          name
                                                            "name": "Tatooine"
 7
        filmConnection {
                                                         },
"filmConnection": {
 8 -
9
          films {
10
             title
                                                            "films": [
11
           }
                                                                "title": "A New Hope"
12
        }
      }
13
                                                              },
14 }
                                                                "title": "The Empire Strikes Back"
15
                                                              },
                                                                "title": "Return of the Jedi"
                                                              },
                                                                 "title": "Revenge of the Sith"
                                                   } }
                                                   }
```

```
localhost:3000/graphql?qu ×

localhost:3000/graphql?query={usersCount}

{
    data: {
        usersCount: 2
    }
}
```

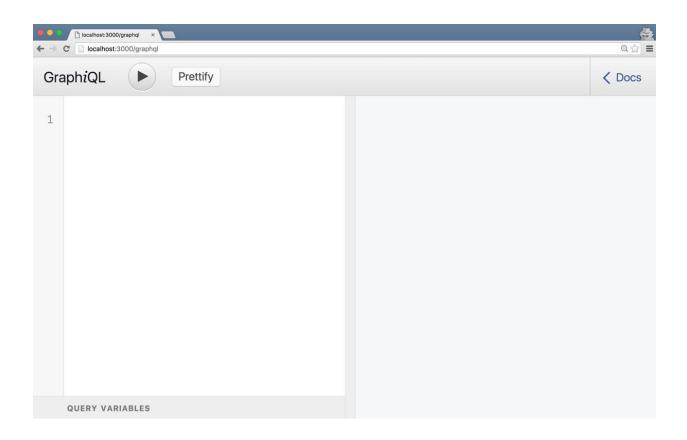

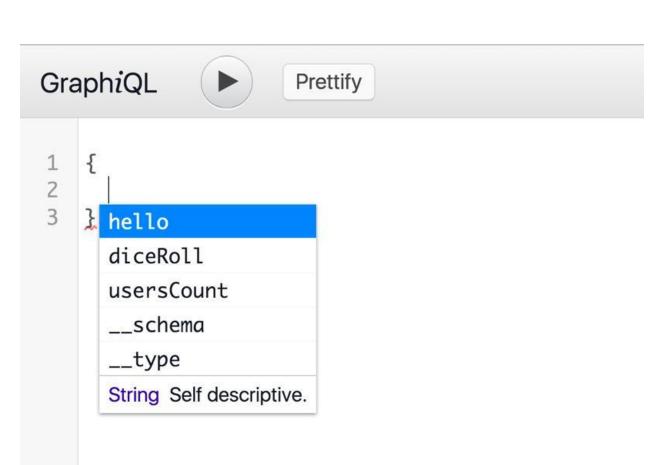

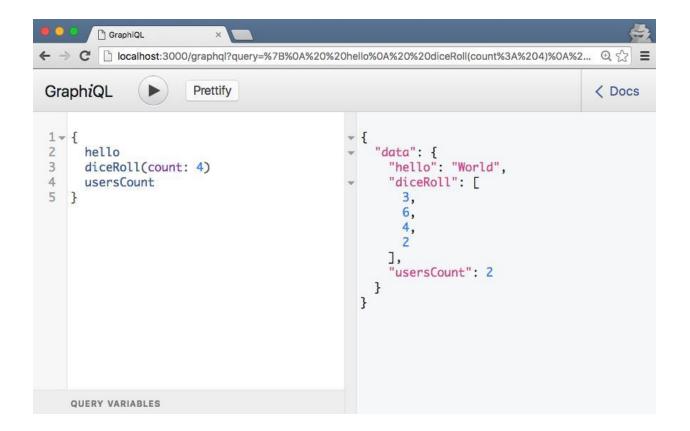

# **Chapter 2: The Query Language**

```
GraphiQL
            Prettify
                                                                       < Docs
1 - query PersonInfo($personId: ID) {
                                               "data": {
     person(personID: $personId) {
3
                                                 "person": {
   "name": "Darth Vader"
      name
4
     }
5
   }
                                             }
   QUERY VARIABLES
   { "personId": 4
```

# **Chapter 3: The GraphQL Schema**

```
GraphiQL

1 - {
2    hello,
3    diceRoll,
4    us
5 }
usersCount
Int Total number of users in the database
```

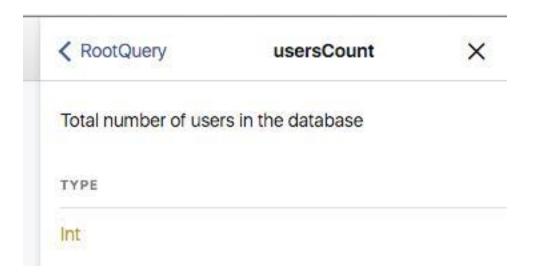

```
GraphiQL ► Prettify
                                                                                                                                                                                             < Docs
                                                                               "data": {
 1 - query IntrospectionQuery {
            __schema {
                                                                                        "__schema": {
    "queryType": {
        "name": "RootQuery"
               queryType { name }
                mutationType { name }
                subscriptionType { name }
 6 7
                types {
                                                                                            "mutationType": null,
"subscriptionType": null,
                   ...FullType
 8
 9+
               directives {
                                                                                            "types": [
10
                  name
                                                                                              {
                                                                                                 "kind": "OBJECT",
"name": "RootQuery",
"description": null,
11
12
13
14
15
16
                   description
                   locations
                   args {
                      ...InputValue
                                                                                                  "fields": [
                                                                                                  ftetus .
{
    "name": "hello",
    "description": null,
    "args": [],
    "type": {
        "kind": "SCALAR",
        "name": "String",
        "ofType": null
}

17
18
19 -
         fragment FullType on __Type {
20
21
22
23 )
            kind
             name
            description fields(includeDeprecated: true) { •• }
                                                                                                       },
"isDeprecated": false,
"deprecationReason": null
35
             inputFields {
36
               ...InputValue
37
                                                                                                     },
38
             interfaces {
                                                                                                        "name": "diceRoll",
"description": "**Simulate** a dice roll determined by count",
39
               ...TypeRef
40
            enumValues(includeDeprecated: true) { ...}
possibleTypes {
    ...TypeRef
41 1
                                                                                                         "args": [
                                                                                                          {
    "name": "count",
    "description": null,
47
48
49
                                                                                                              "type": {
  "kind": "SCALAR",
  "name": "Int",
  "ofType": null
50
51 >
          fragment InputValue on __InputValue { ___}}
         fragment TypeRef on __Type { _ }
                                                                                                               "defaultValue": null
                                                                                                           }
                                                                                                      ],
"type": {
  "kind": "LIST",
  "name": null,
  "Type": {
      QUERY VARIABLES
```

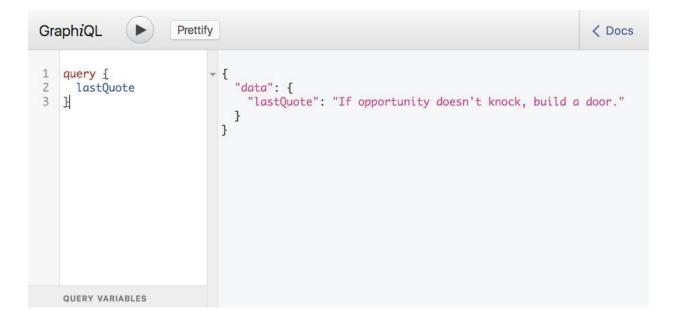

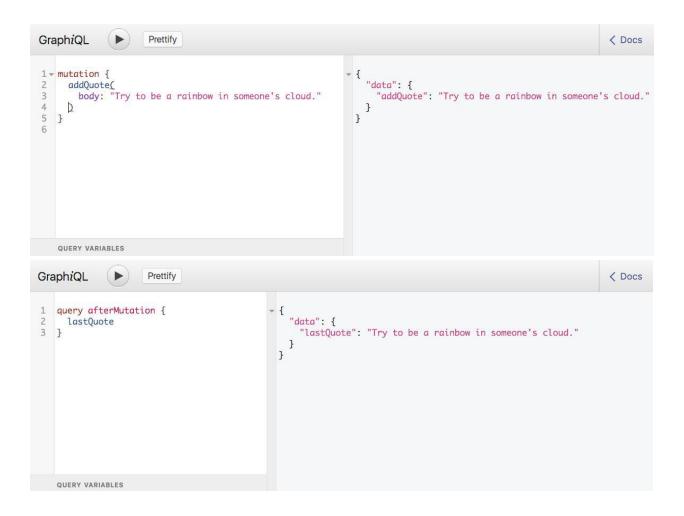

## **Chapter 4: Configuring React Applications to Use Relay**

```
Prettify
GraphiQL
                                                                                                 < Docs
1 - {
                          "data": {
     allQuotes {
3
       text,
                            "allQuotes": [
       author
                              { "text": "The best preparation for tomorrow is doing your best today", \ddot{}
6 }
                                "author": "H. Jackson Brown"
                                "text": "If opportunity doesn't knock, build a door",
                                "author": "Milton Berle"
                                "text": "Try to be a rainbow in someone's cloud",
                                "author": "Maya Angelou"
   QUERY VARIABLES
```

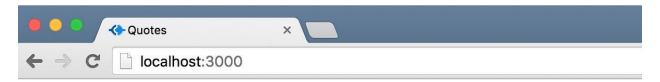

#### Hello World

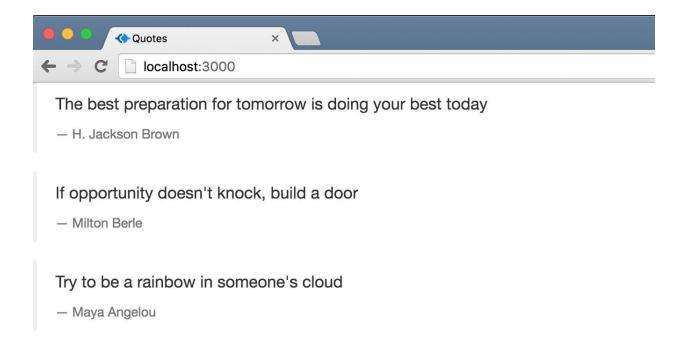

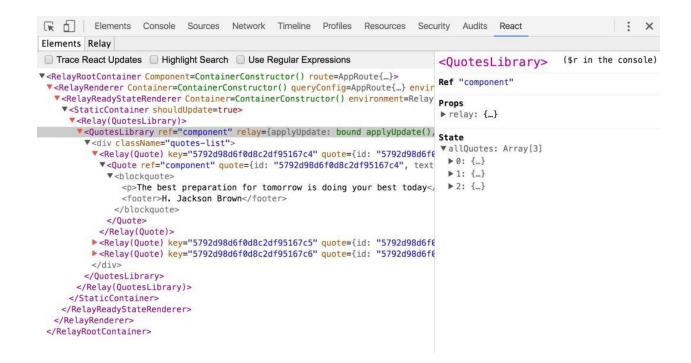

#### **Chapter 5: Making GraphQL Queries Relay-Compliant**

```
GraphiQL ▶ Prettify
                                                                                                                                                                   < Docs
                                                                                     - {
- "data": {
  1 - query IntrospectionQuery {
     __schema {
                                                                                            "__schema": {
    "queryType": {
        "name": "RootQuery"
         queryType {
           name
         mutationType {
                                                                                              },
"mutationType": null,
"subscriptionType": null,
9
10
11
12
13
14
15
16
17
18
19
20
21
22
23
24
}
         subscriptionType {
                                                                                               "types": [
                                                                                               {
    "kind": "OBJECT",
    "name": "RootQuery",
    "description": null,
    "sialds": [
           name
         types {
        ...FullType
                                                                                                    directives {
           description
                                                                                                      "description": "A list
"args": []
"type": {
    "kind": "LIST",
    "name": null,
    "ofType": {
        "kind": "OBJECT",
        "name": "Quote",
        "ofType": null
           locations
          ...InputValue
26 → fragment FullType on __Type { → }
                                                                                                        }
58
59 • fragment InputValue on __InputValue { ...}
                                                                                                      },
"isDeprecated": false,
"deprecationReason": null
68 → fragment TypeRef on __Type { → }
                                                                                                  ],
"inputFields": null,
                                                                                                   "enumValues": null,
QUERY VARIABLES
  Console
                                                                                                                                                                       ×
 ▼ □ Preserve log
                                                                                                                                                   bundle.js:146
    Object {children: Array[3], fieldName: "allQuotes", kind: "Query", metadata: Object, name:
        "AllQuotes"...} 🗊
        ▼ children: Array[3]
          ▼0: Object
                fieldName: "id"
               kind: "Field"
             ▶ metadata: Object
              type: "String"
             ▶ __proto__: Object
          ▶1: Object
          ▶ 2: Object
            length: 3
          ▶ __proto__: Array[0]
          fieldName: "allQuotes"
          kind: "Query"
       ▶ metadata: Object
         name: "AllQuotes"
         type: "Quote"
       ▶ __proto__: Object
 >
```

```
GraphiQL
                   Prettify
                                                                                              < Docs
1 - {
                     * {
                        "data": {
    allQuotes {
       text,
                           "allQuotes": [
4
       author
                               "text": "The best preparation for tomorrow is doing your best today",
5
6 }
                               "author": "H. Jackson Brown"
                             },
                               "text": "If opportunity doesn't knock, build a door",
                               "author": "Milton Berle"
                             },
                               "text": "Try to be a rainbow in someone's cloud",
                               "author": "Maya Angelou"
                             }
                           ]
                        }
   QUERY VARIABLES
```

```
Prettify
GraphiQL
                                                                                                                < Docs
                                "data": {
    "quotesLibrary": {
    "allQuotes": [
1 - {
2 ▼ quotesLibrary {
        allQuotes {
3
4
         text
5
          author
                                             "text": "The best preparation for tomorrow is doing your best today",
6
                                             "author": "H. Jackson Brown"
7
     }
8 }
                                             "text": "If opportunity doesn't knock, build a door",
                                             "author": "Milton Berle"
                                             "text": "Try to be a rainbow in someone's cloud",
                                             "author": "Maya Angelou"
                                        }
   QUERY VARIABLES
```

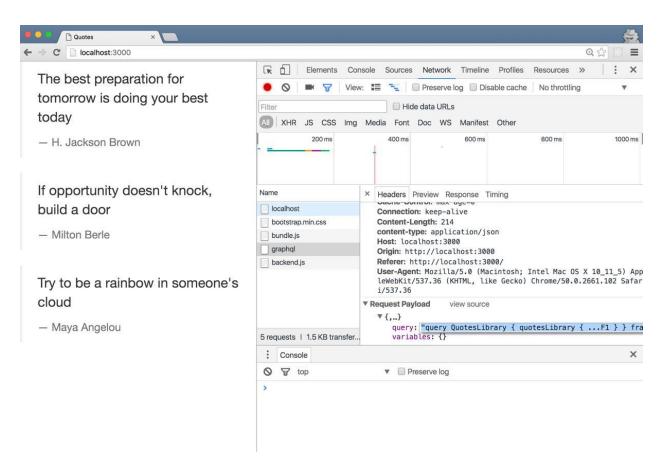

```
GraphiQL
                   Prettify
                                                                                                              < Docs
 1 - query QuotesLibrary {
                                                        "data": {
2
      quotesLibrary {
3
                                                           "quotesLibrary": {
        ...F1
     }
                                                            "allQuotes": [
5 }
                                                                "id": "574d12b94ec08043094840a2",
 6
 7 - fragment F0 on Quote {
                                                                "text": "The best preparation for tomorrow is doing
8
     text
                                                      your best today",
                                                                "author": "H. Jackson Brown"
     author
10
     id
                                                              },
11 }
                                                                "id": "574d12b94ec08043094840a3",
12
13 - fragment F1 on QuotesLibrary {
                                                                "text": "If opportunity doesn't knock, build a door",
14
     allQuotes {
                                                                "author": "Milton Berle"
15
       id
                                                              },
        ...F0
16
17
     }
                                                                "id": "574d12b94ec08043094840a4",
18 }
                                                                "text": "Try to be a rainbow in someone's cloud",
                                                                "author": "Maya Angelou"
19
                                                            ]
                                                          }
                                                        }
                                                      }
    QUERY VARIABLES
```

```
GraphiQL ▶ Prettify
                                                                                                                < Docs
                                                           "data": {
 1 - {
2 		 quotesLibrary {
3 -
        quotesConnection(first: 2) {
                                                                  "quotesLibrary": {
                                                                    "quotesConnection": {
 4-
          edges {
5 -
           node {
                                                                      "edges": [
6
             id
                                                                        {
                                                                         "node": {
  "id": "574d12b94ec08043094840a2",
  "text": "The best preparation for tomorrow
  "foday".
  "
              text
8
              author
    }
9
                                                             is doing your best today",
"author": "H. Jackson Brown"
10
11
12
                                                                          }
13 }
                                                                       },
14
                                                                        {
                                                                          "node": {
                                                                           "id": "574d12b94ec08043094840a3",
                                                                            "text": "If opportunity doesn't knock,
                                                             }
                                                                     ]
                                                                   }
                                                                 }
                                                               }
                                                              }
    QUERY VARIABLES
```

```
GraphiQL
          Prettify
                                                                                                < Docs
                                                   - {
  "data": {
 1-{
 2 - quotesLibrary {
                                                        "quotesLibrary": {
 3+
       quotesConnection(first: 1) {
        pageInfo {
                                                          "quotesConnection": {
 4
 5
          hasNextPage
                                                            "pageInfo": {
 6
                                                             "hasNextPage": true
                                                           },
"edges": [
       edges {
 7-
 8
          cursor
          node {
                                                             {
    "cursor": "YXJyYXljb25uZWN0aW9u0jA=",
 9+
10
           id
                                                               "node": {
11
           text
                                                                 "id": "574d12b94ec08043094840a2",
12
            author
                                                                 "text": "The best preparation for tomorrow
13
          }
14
        }
                                                     15
      }
16
17 }
    }
                                                         }
                                                        }
   QUERY VARIABLES
```

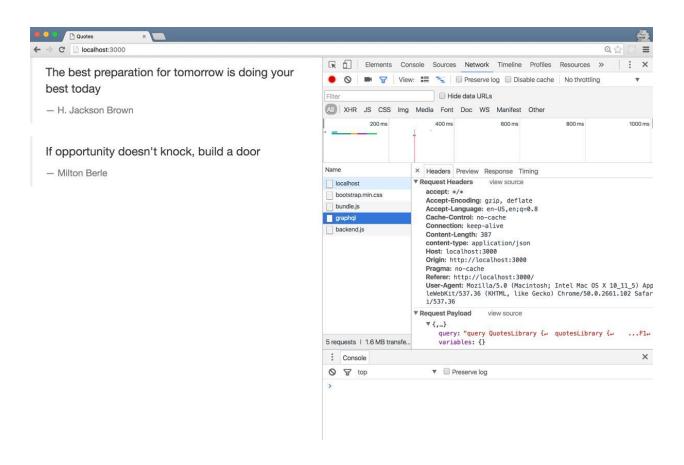

## **Chapter 6: Relay Variables and Object Identification**

```
GraphiQL
                     Prettify
                                                                                                                 < Docs
                                                        "data": {
     quotesLibrary {
       quotesConnection(searchTerm: "best") {
                                                          "quotesLibrary": {
                                                             "quotesConnection": {
         edges {
5
            node {
                                                               "edges": [
6
             text
8
                                                                    "text": "The best preparation for tomorrow is doing
9
       }
                                                      your best today"
10
     }
11 }
                                                                }
                                                          }
    QUERY VARIABLES
```

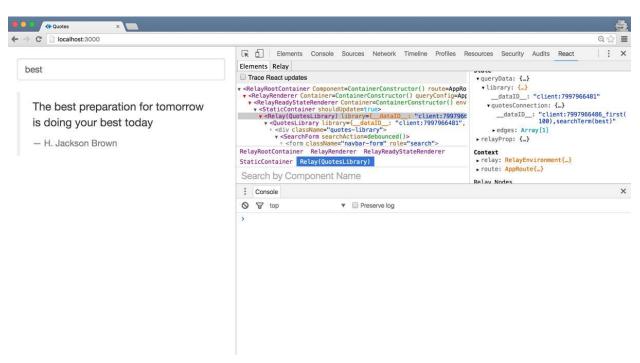

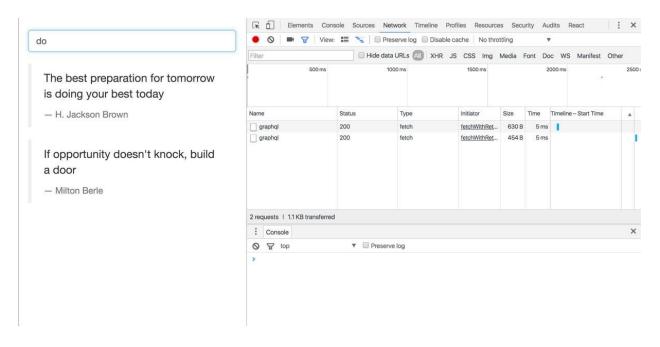

```
GraphiQL
                     Prettify
                                                                                                      < Docs
1 - {
                                                   "data": {
2-
     quotesLibrary {
3 -
        quotesConnection {
                                                      "quotesLibrary": {
4 -
         edges {
                                                        "quotesConnection": {
5
           node {
                                                          "edges": [
             text,
6
                                                           {
                                                             "node": {
              likesCount
                                                               "text": "The best preparation for tomorrow is
8
9
         }
                                                 doing your best today",
10
       }
                                                               "likesCount": 9
11
     }
                                                             }
12 }
                                                           },
                                                               "text": "If opportunity doesn't knock, build
                                                 a door",
                                                               "likesCount": 2
                                                             }
                                                           },
                                                              "node": {
                                                                "text": "Try to be a rainbow in someone's
                                                 cloud",
                                                               "likesCount": 8
                                                             }
    QUERY VARIABLES
```

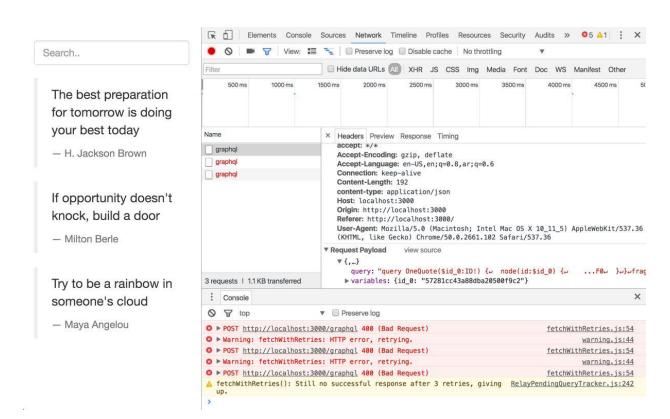

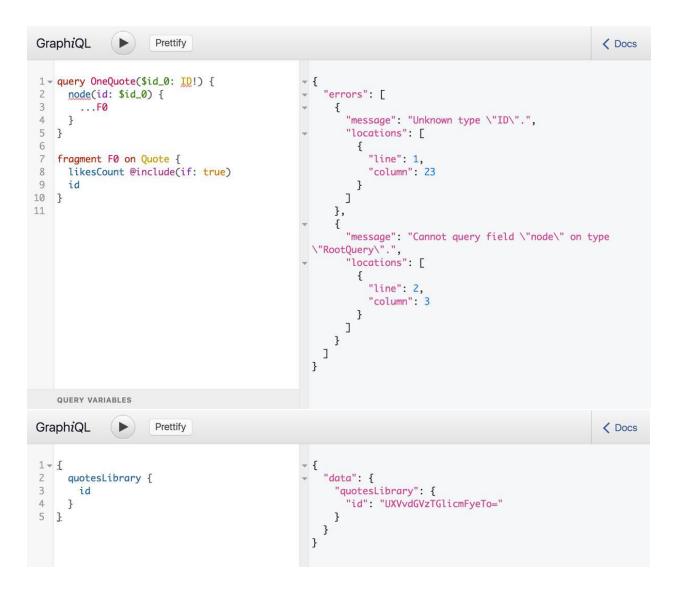

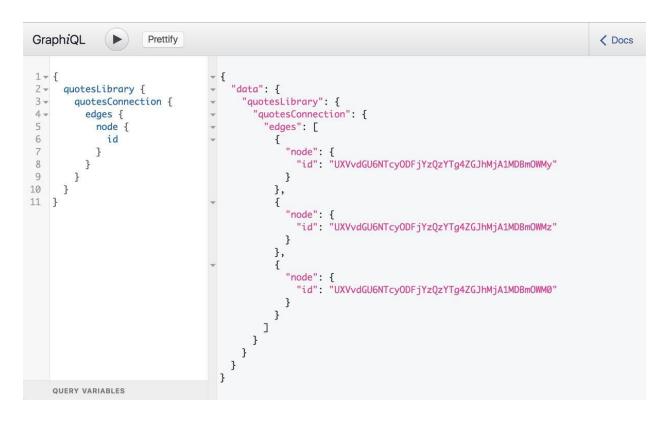

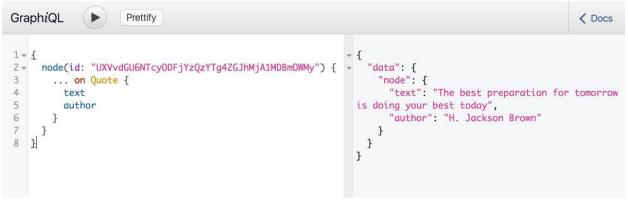

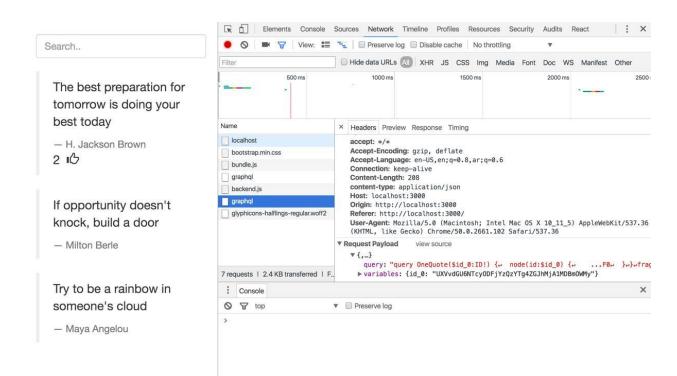

## **Chapter 7: Relay Mutations**

```
GraphiQL
                       Prettify
                                                                                                                      < Docs
                                                              "data": {
"thumbsUp": {
"-lientMutat
 1 - mutation ThumbsUP($input: ThumbsUpMutationInput!) {
2 + thumbsUp(input: $input) {
       clientMutationId
                                                                       "clientMutationId": "1",
       quote {
                                                                       "quote": {
          likesCount
                                                                          "likesCount": 1
     }
                                                                       }
8 }
                                                                  }
    QUERY VARIABLES
      "input": {
    "clientMutationId": "1",
5
        "quoteId": "UXVvdGU6NTc0ZDEyYjk0ZWMw0DA0MzA5NDg0MGE
6 }
```

```
< Docs
GraphiQL
                    Prettify
1 * {
                                                               "data": [
     node(id: "UXVvdGU6NTc0ZDEyYjk0ZWMw0DA0MzA5NDg0MGEy")
3
       ... on Quote {
4
         text
                                                                    "text": "The best preparation for tomorrow is doing
                                                              your best today",
"likesCount": 3
         likesCount
     }
8 }
                                                                }
```

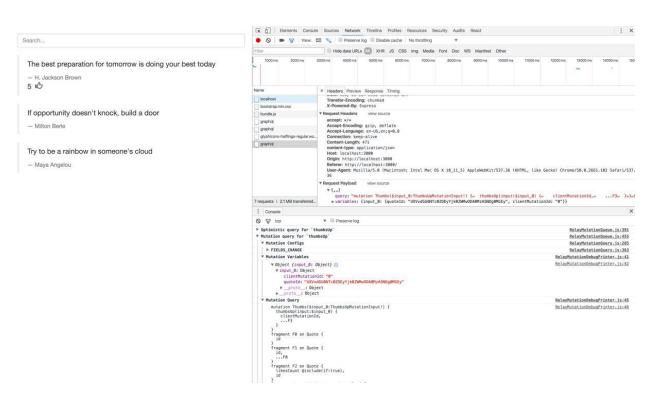

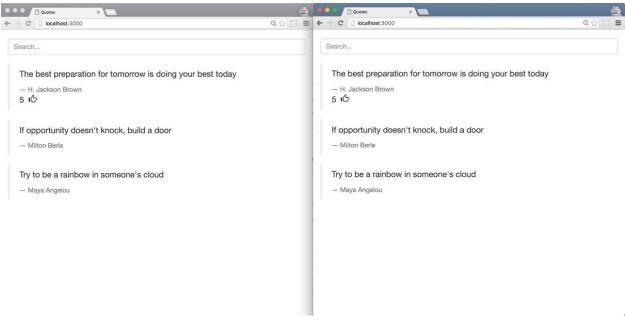

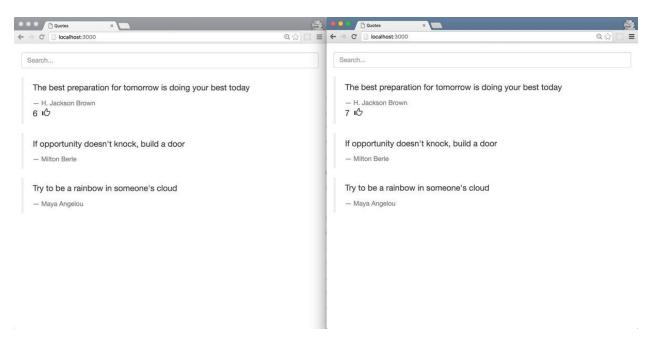

₩ opt F

Esc

F1

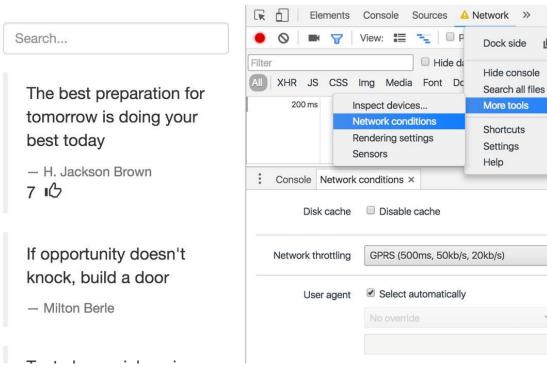

#### **Chapter 8: Deploying to the Cloud**

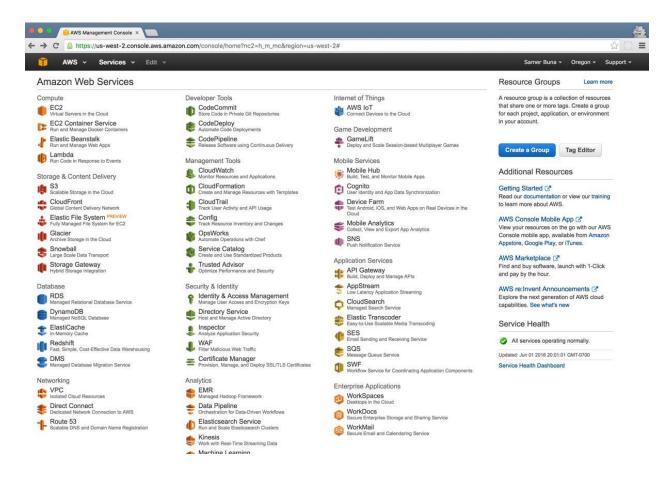

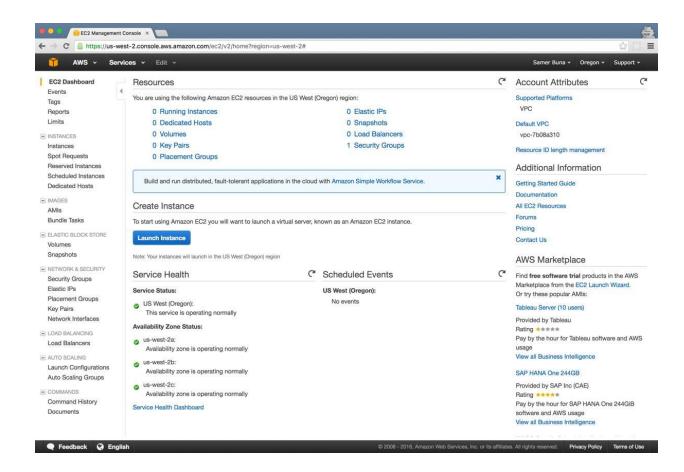

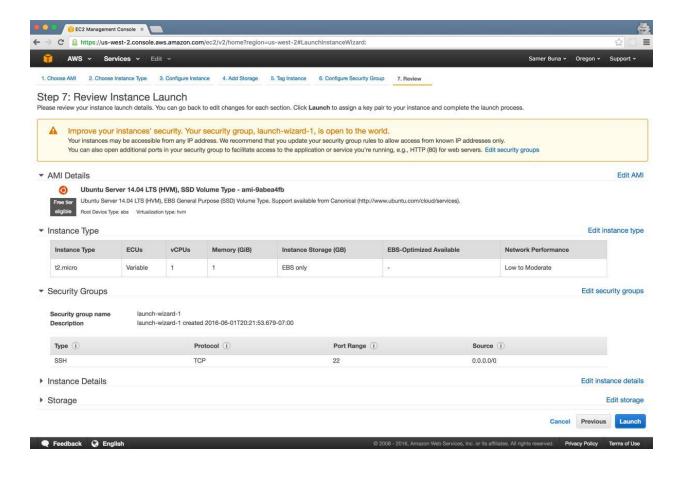

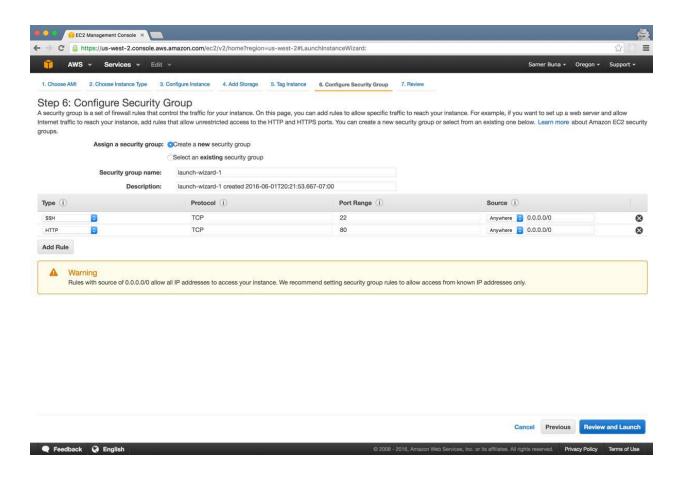

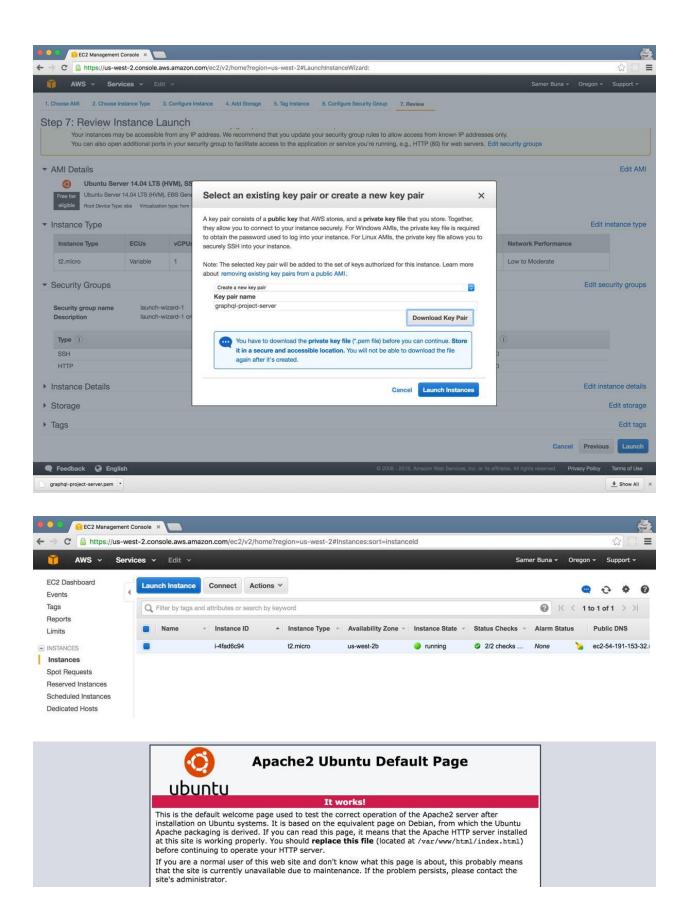

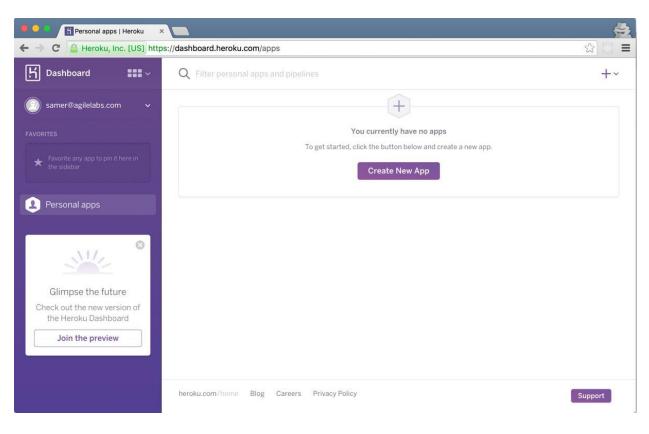

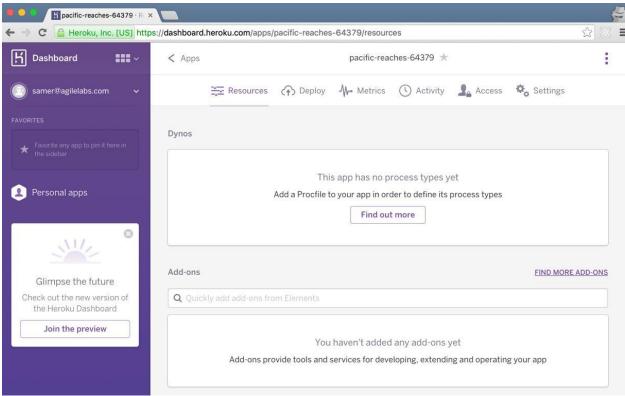

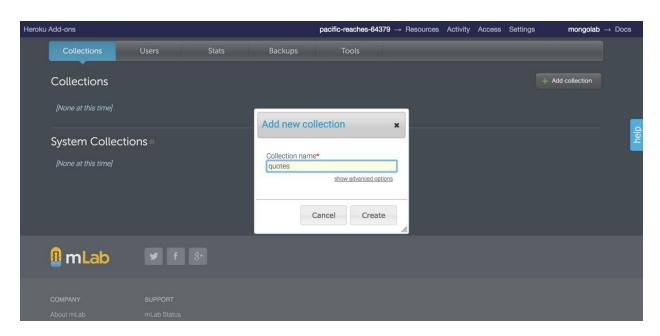

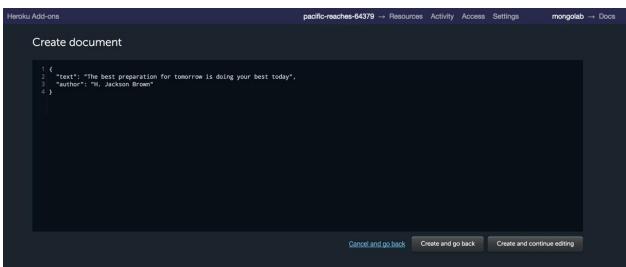

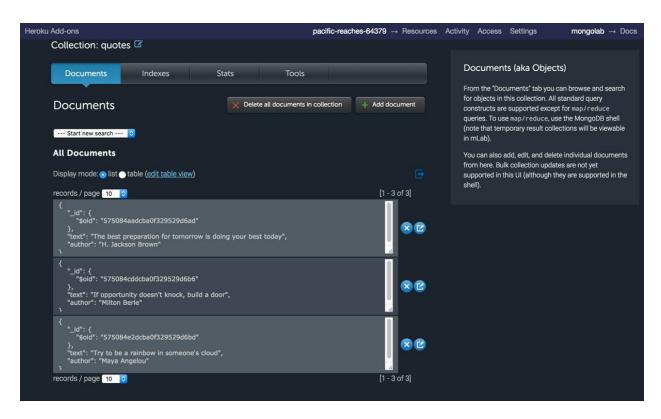

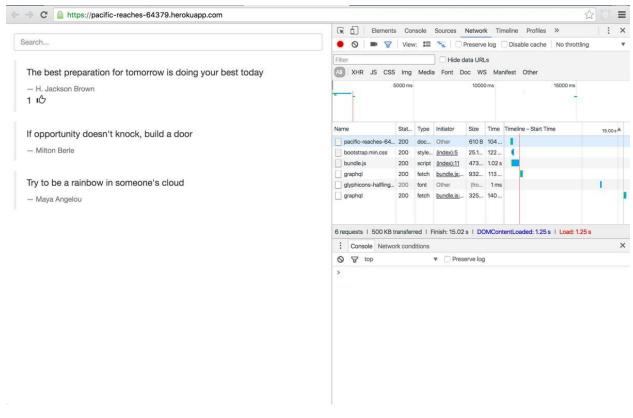